Avisos

#### Instituto Tecnológico de Minatitlán

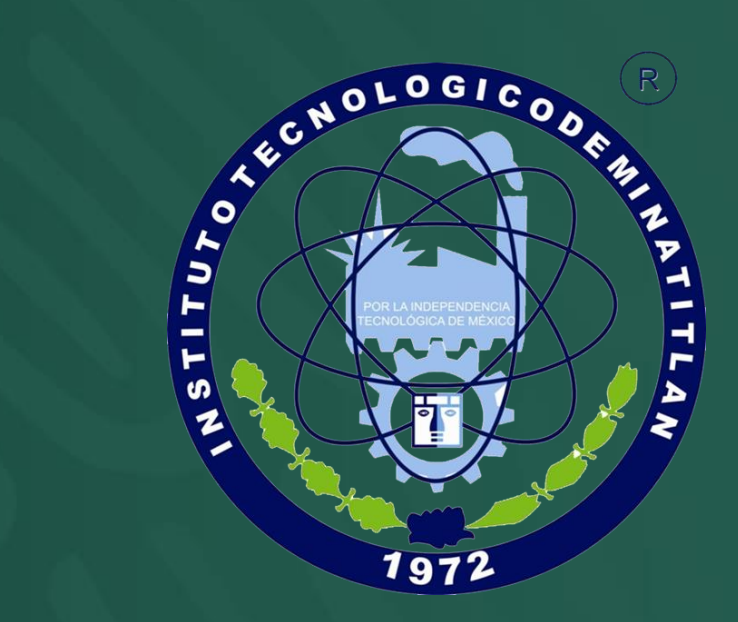

Atención estudiante. Revisa en tu cuenta SUBES lo siguiente, pudiste haber sido víctima de fraude.

Correo asociado – Clabe interbancaria – Información personal

Información escolar - Contraseña

- $\triangleright$  Si no puedes acceder a tu cuenta
- $\triangleright$  Si el correo asociado a tu cuenta no te pertenece **Acude con el ROB del ITMINA en Servicios Escolares**
- $\triangleright$  Si la Clabe Interbancaria no la proporcionaste tu al sistema o es incorrecta

**Reporta al 5511620300**

Para mas información ESCANEA o da CLIC en el siguiente Código QR.

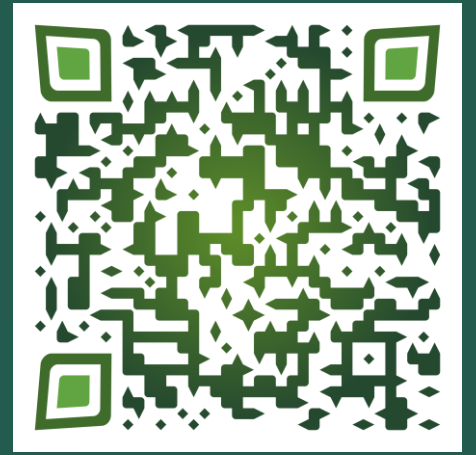

¡Reporta cualquier irregularidad!

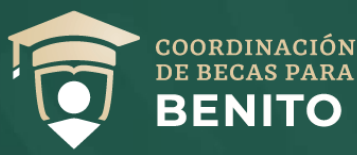

#### Atención estudiante. Revisa en tu cuenta SUBES que hayas sido aceptado al programa.

Información para aquellos alumnos de nuevo ingreso al

Programa.

 Ir a Menú > Solicitudes > Historial de Solicitudes > Acepta tu Incorporación al sistema>>>>>>>>>>>>>>>>>>>>>>>>>>>>>>>>>>>

 $\triangleright$  Si no puedes acceder a tu cuenta  $\triangleright$  Si el correo asociado a tu cuenta no te pertenece **Acude con el ROB del ITMINA en Servicios Escolares**

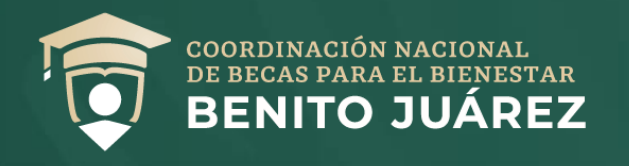

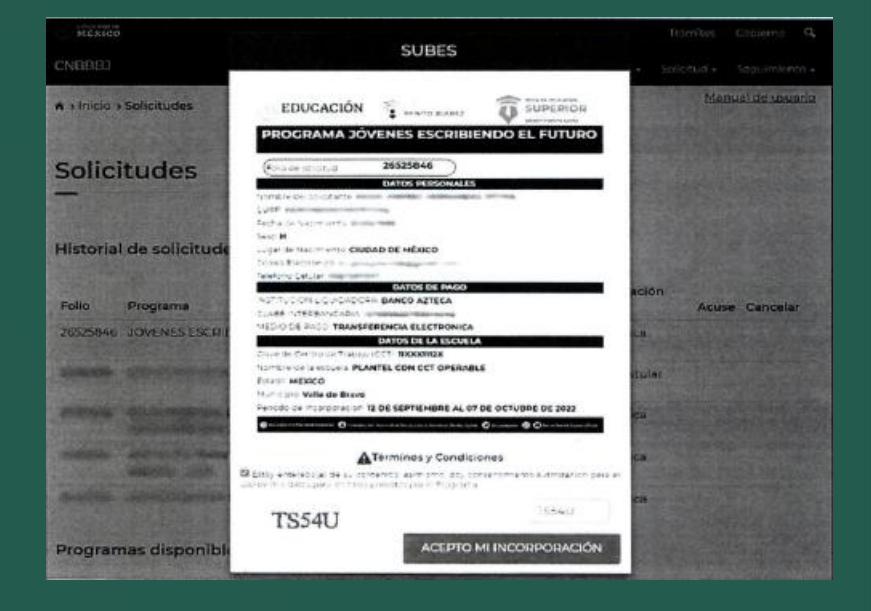

Atención estudiante. Entrega de órdenes de pago y tarjetas de débito.

Información correspondiente al 2do Semestre del 2022

Entregas: 5 - 30 de Diciembre 2022

- $\triangleright$  Ir a Menú > Solicitudes > Historial de Solicitudes > Acepta tu Incorporación al sistema.
- $\triangleright$  En caso de haber tenido problemas con la clave interbancaria
- $\triangleright$  Las personas beneficiarias deberán esperar indicaciones en su perfil de subes.

Para mas información ESCANEA o da CLIC en el siguiente Código QR.

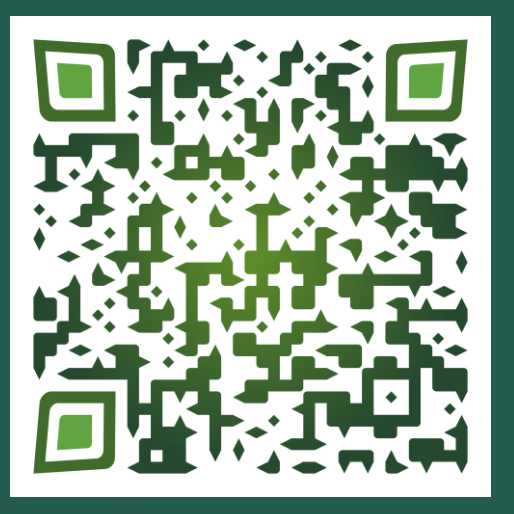

Si no puedes acceder a tu cuenta o si el correo asociado a tu cuenta no te pertenece

**Acude con el ROB del ITMINA en Servicios Escolares**